# C\*ntraseña segurá en redes sociales

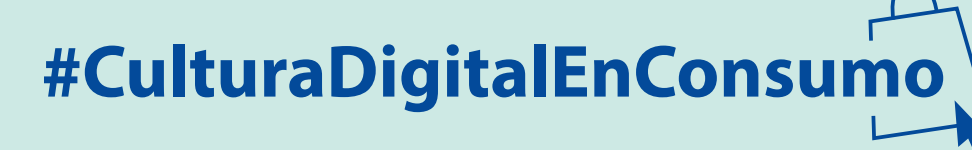

**Configuración de una contraseña segura en una cuenta de redes sociales. Puedes crear una contraseña segura tomando una palabra (siete letras o más) y cambiando algunas de las letras en números y caracteres.**

- **Elije una palabra que tenga al menos siete letras de largo: Bananas**
- **Convierte algunas de las letras en números u otros caracteres: B@n5na\$**
- **Finalmente, escribe la primera y la última letra del servicio que está utilizando en algún lugar de tu contraseña:**
	- **Entonces esta sería tu contraseña de Facebook: FB@n5na\$k**
	- **Y esta sería tu contraseña de Twitter: TB@n5na\$r**

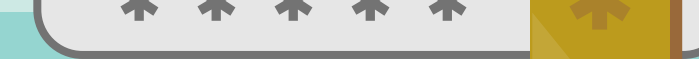

**A través de una fórmula consistente será fácil recordar todas tus contraseñas aunque éstas cambien dependiendo del sitio en el que te encuentres.** 

## **Aquí hay una fórmula que puede ayudarte a hacer esto:**

**Si estás usando una computadora compartida por otras personas, se recomienda configurar una autenticación de dos factores, para que cuando se intente iniciar sesión, se envíe un mensaje al número de teléfono o correo electrónico que hayas dado el sitio.**

**De esta manera solo se podrá iniciar sesión si se conoce el código enviado al usuario que tiene acceso a ese teléfono o cuenta de correo electrónico.** 

## **Configuración de seguridad > seguridad e inicio de sesión > Autenticación en dos pasos**

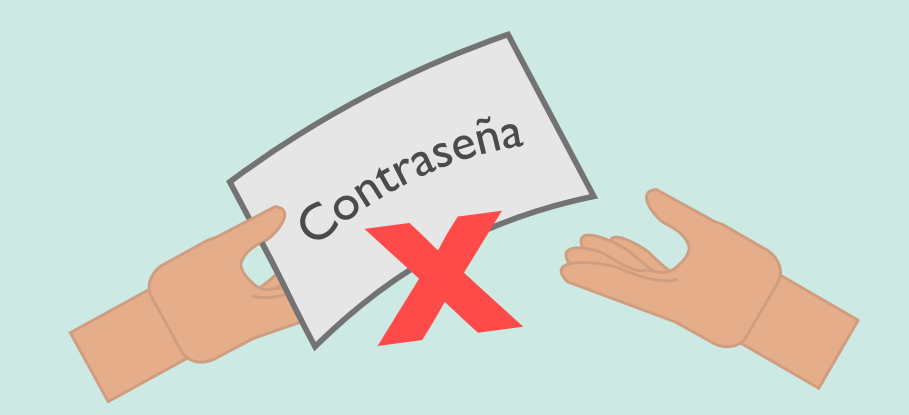

 $\blacktriangle$ 

 $\bigcircled{{\hspace{-.15cm}{\alpha}}}$ 

 $\overline{2}$ 

8

E

B

6

 $\boldsymbol{\mathcal{F}}$ 

**Es importante nunca compartir las contraseñas con nadie fuera de la familia. Los niños mayores son más propensos a compartir sus contraseñas que los más jóvenes, así que habla con los adolescentes sobre esto.**

**Recuerda siempre cerrar sesión cuando hayas terminado de navegar. La mayoría de las cuentas que han sido robadas, se debe a que se quedaron registradas.** 

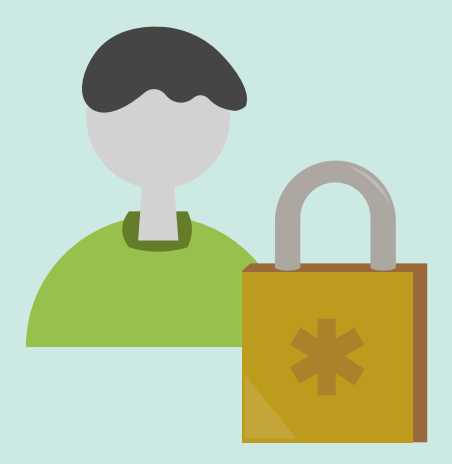

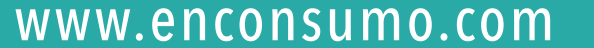

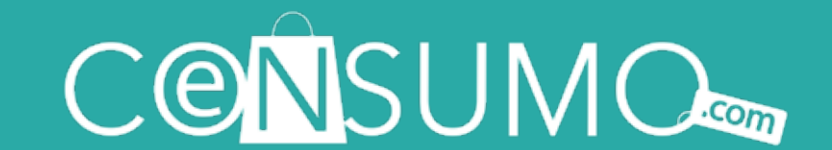

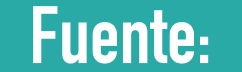

### The Parent Network: social media and

#### your kids; workshop Guide Media Smarts.

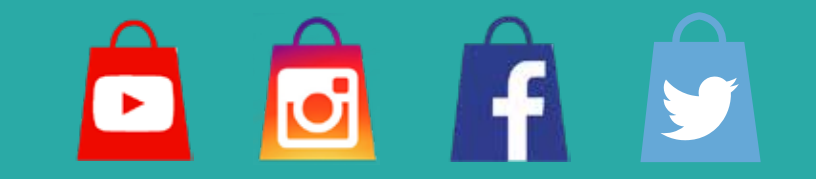